### CSE 326: Data Structures Lecture #21 One Last Gasp

Bart Niswonger Summer Quarter 2001

# Today's Outline

- Algorithm Design (from Friday)
	- Dynamic Programming
	- Randomized
	- Backtracking
- "Advanced" Data Structures

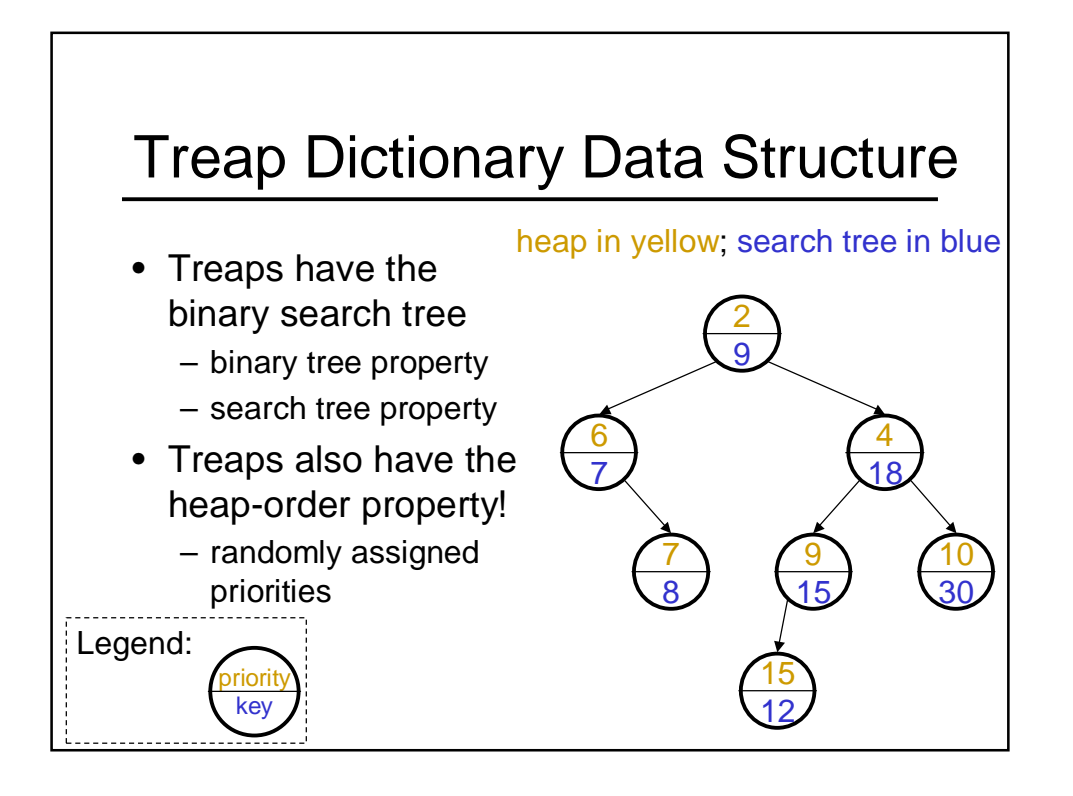

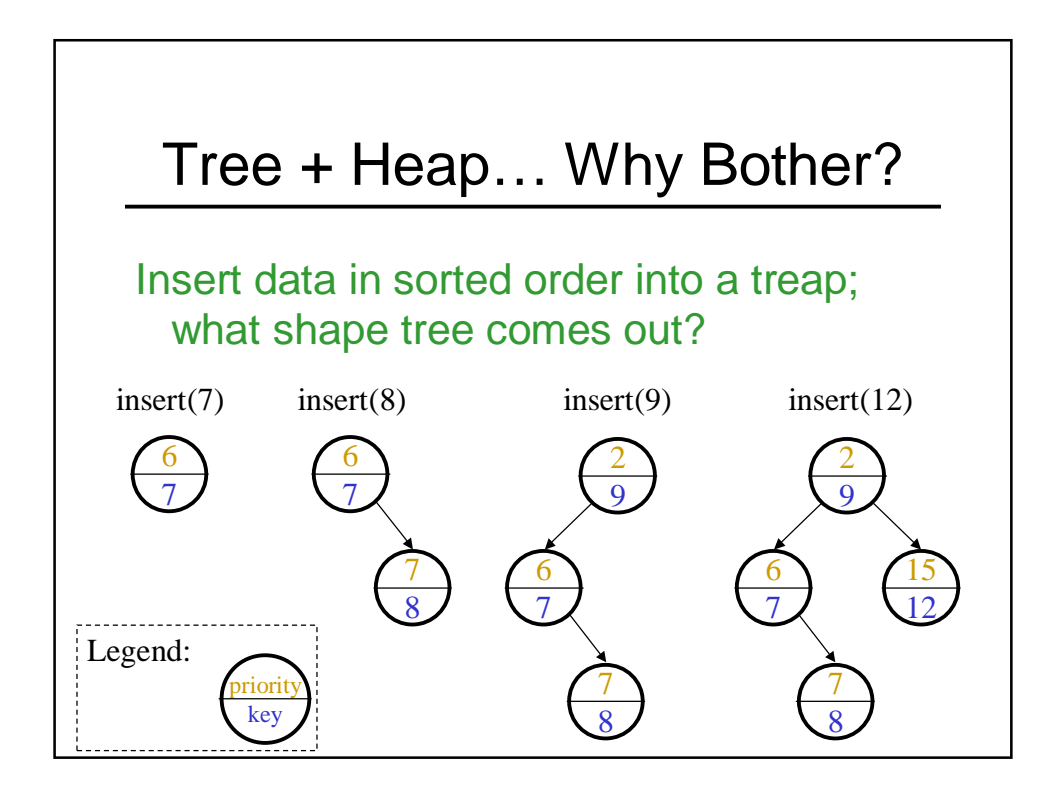

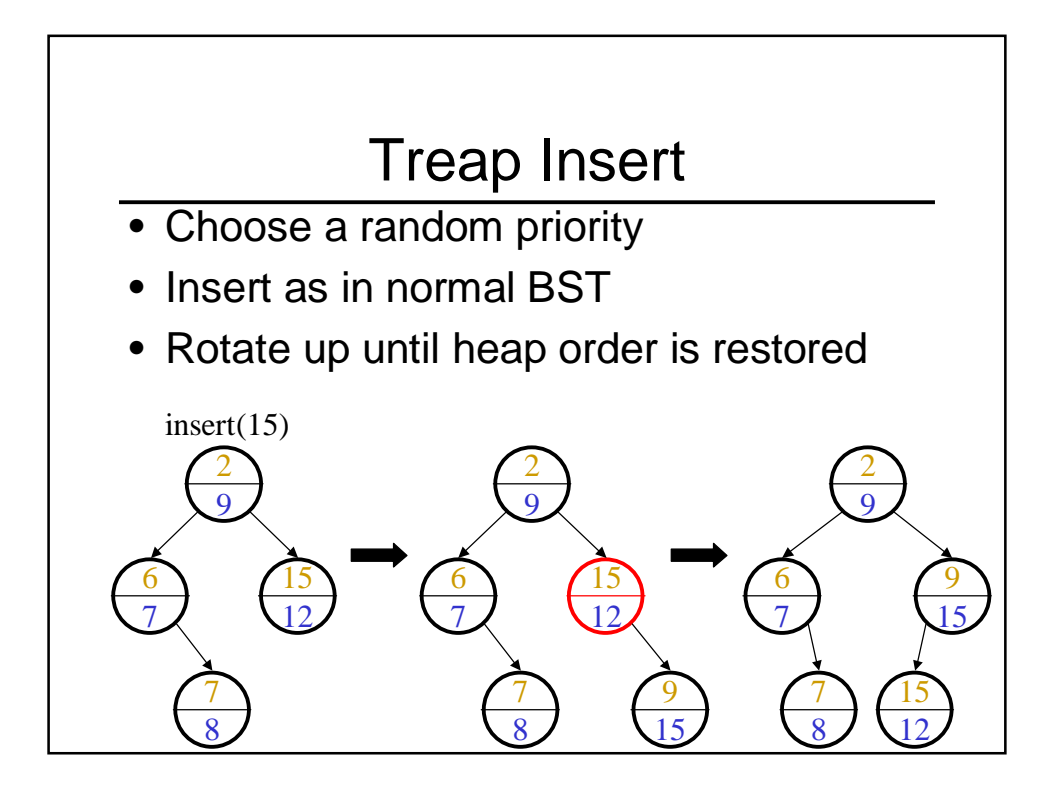

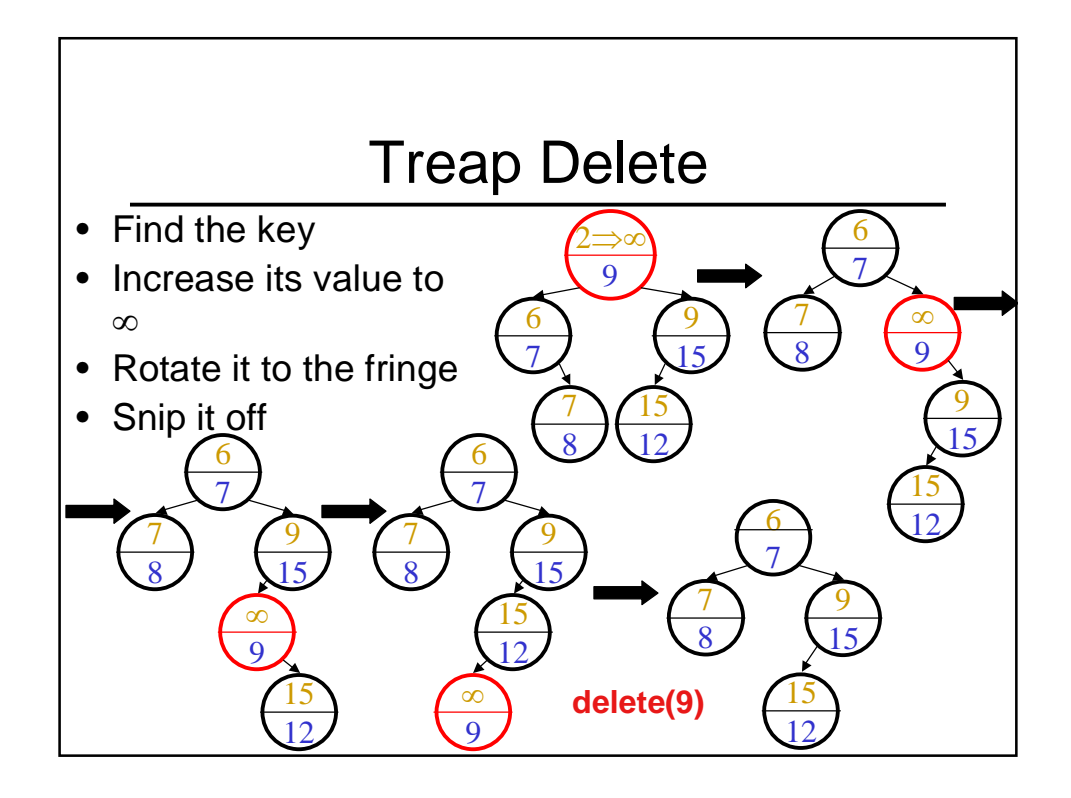

### Treap Summary

- Implements Dictionary ADT
	- insert in expected O(log n) time
	- delete in expected O(log n) time
	- find in expected O(log n) time
- Memory use
	- O(1) per node
	- about the cost of AVL trees
- Complexity?

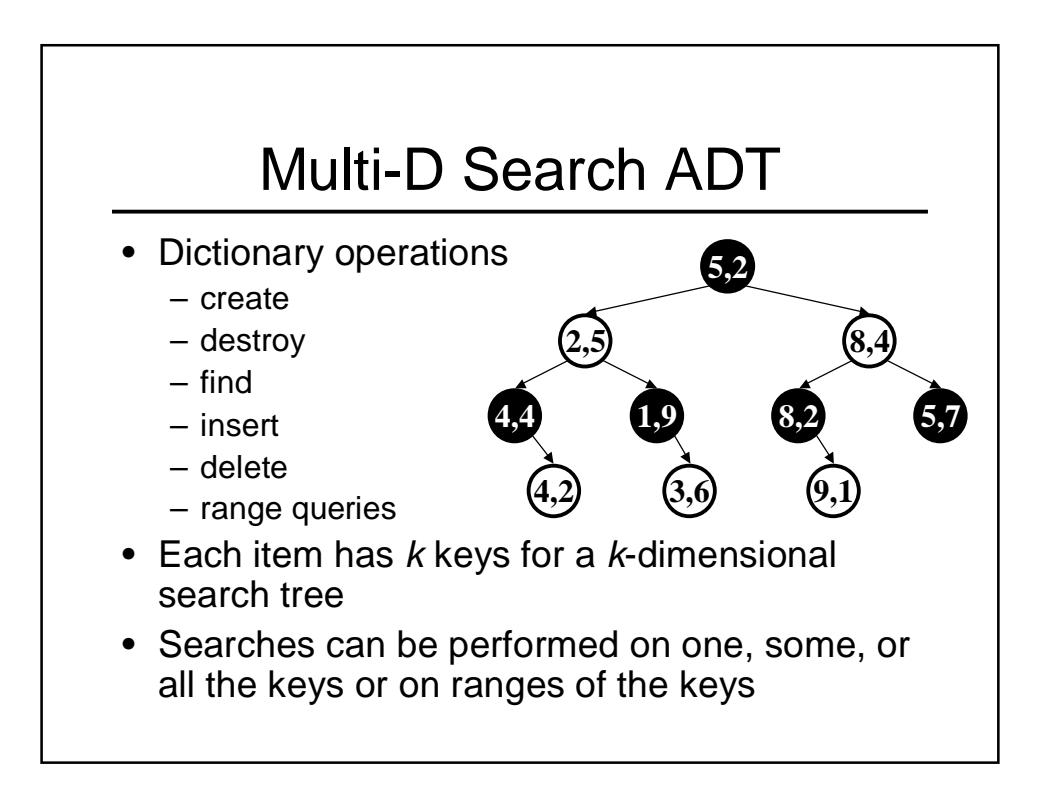

## Applications of Multi-D Search

- Astronomy (simulation of galaxies) 3 dimensions
- Protein folding in molecular biology 3 dimensions
- Lossy data compression 4 to 64 dimensions
- Image processing 2 dimensions
- Graphics 2 or 3 dimensions
- Animation 3 to 4 dimensions
- Geographical databases 2 or 3 dimensions
- Web searching 200 or more dimensions

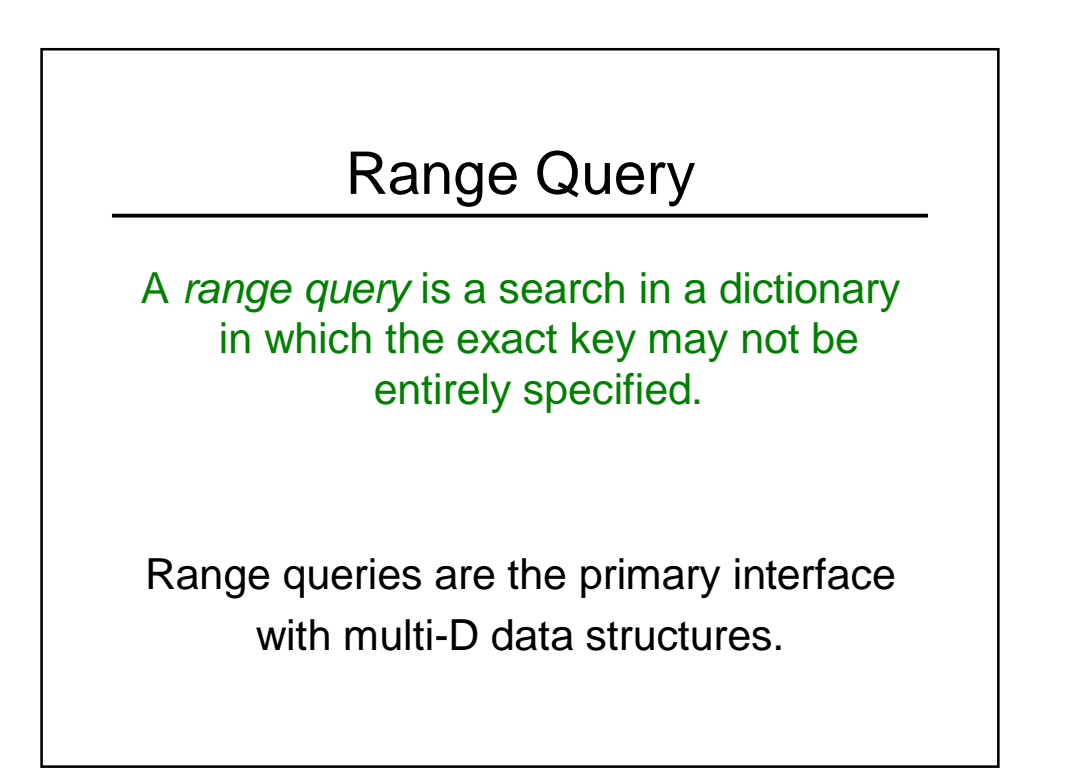

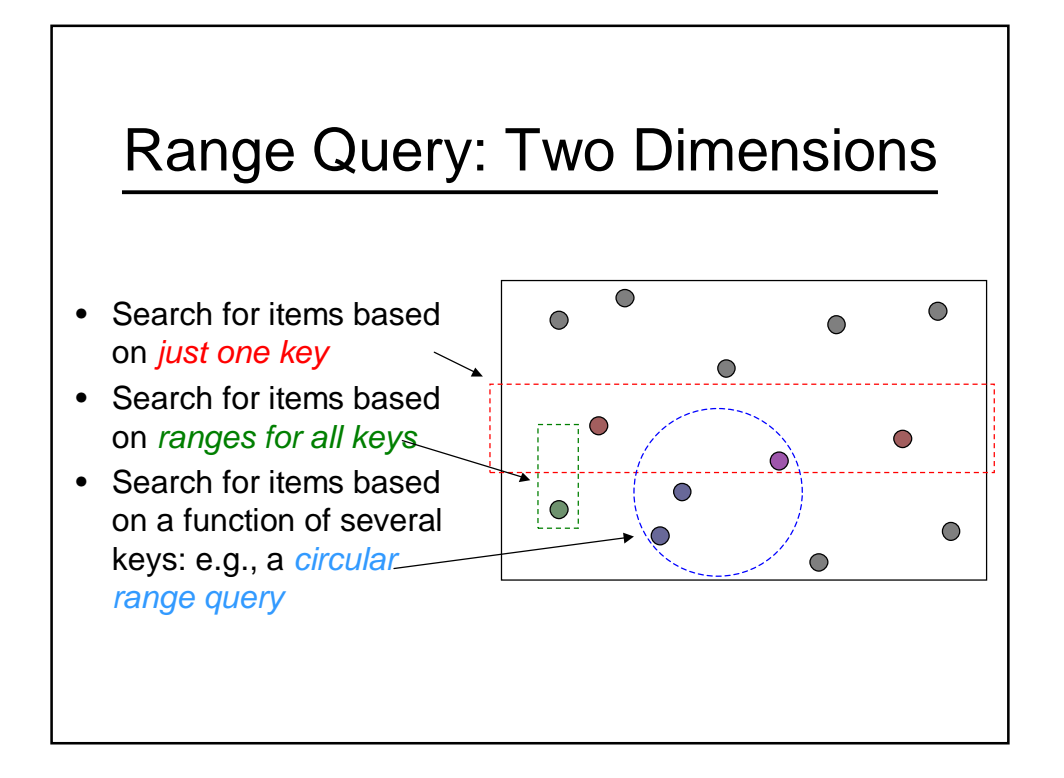

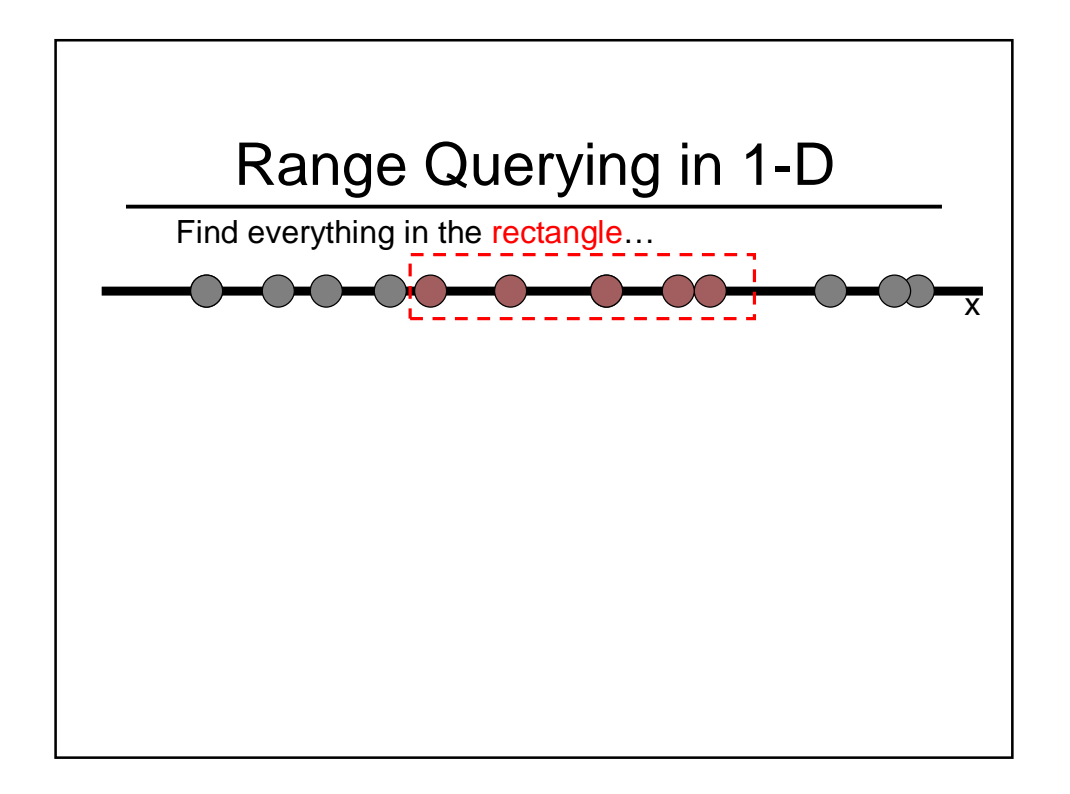

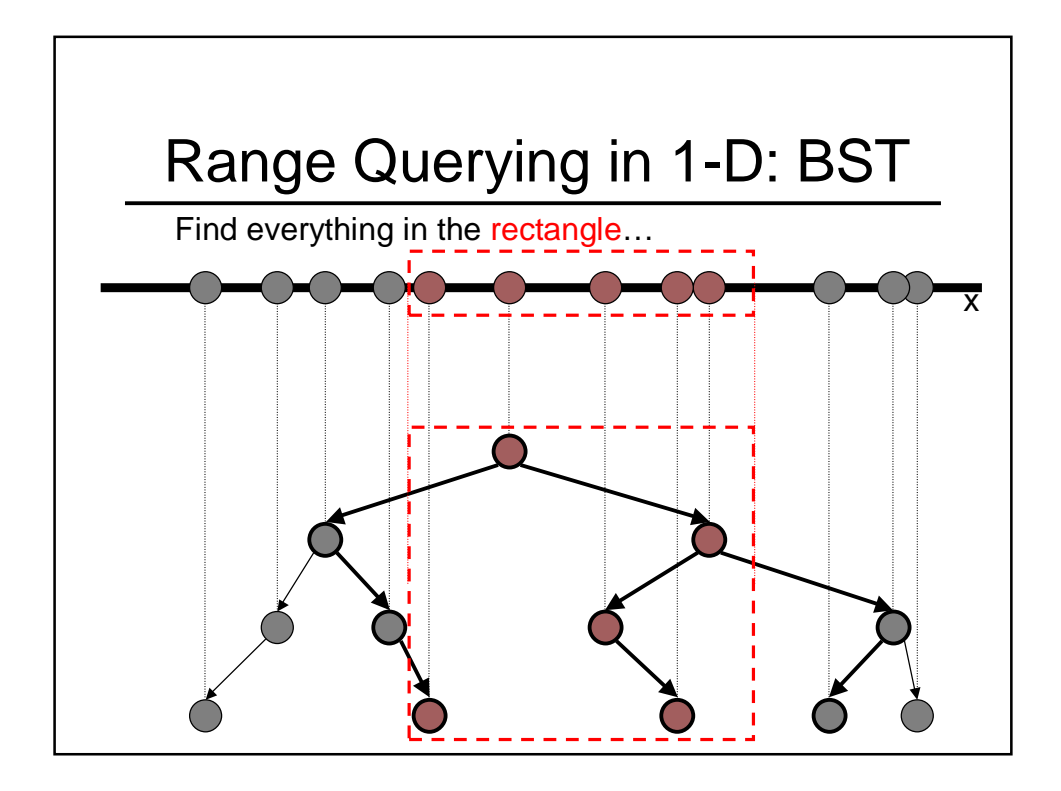

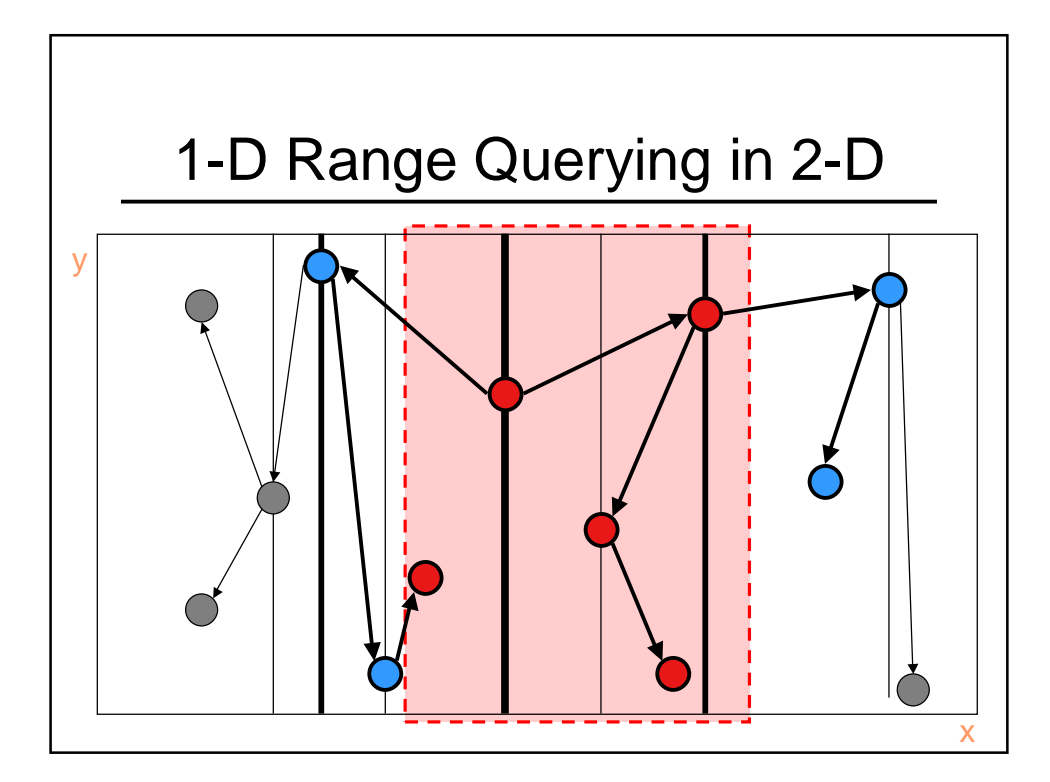

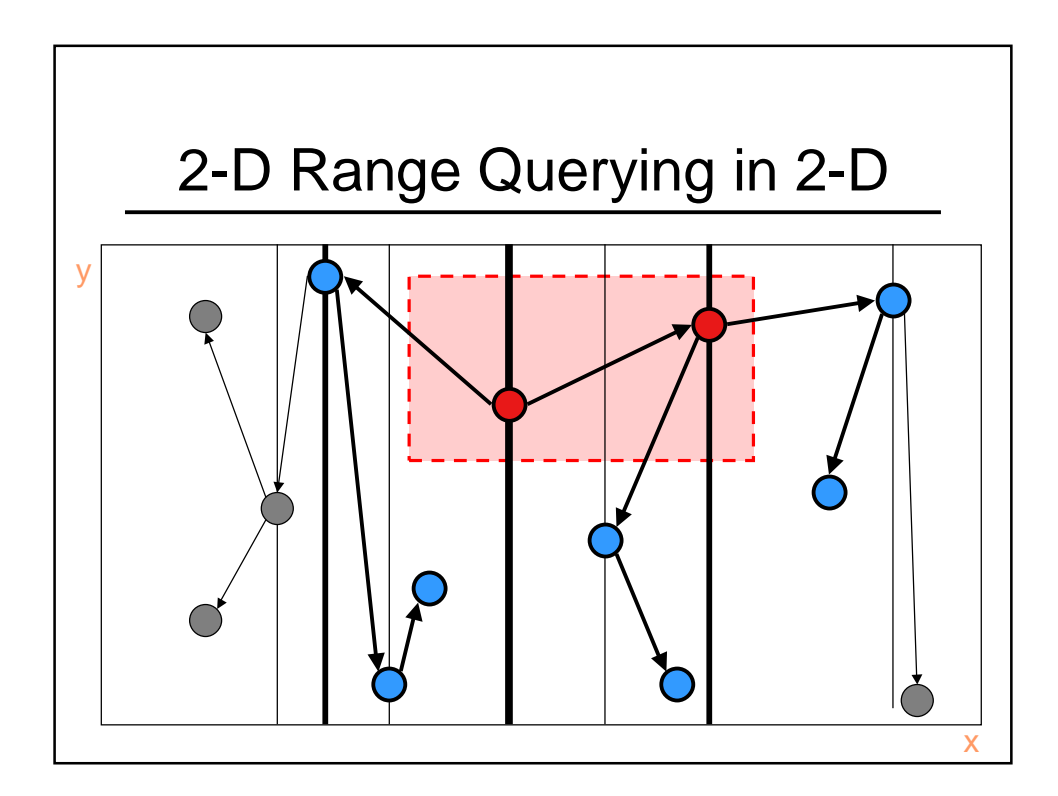

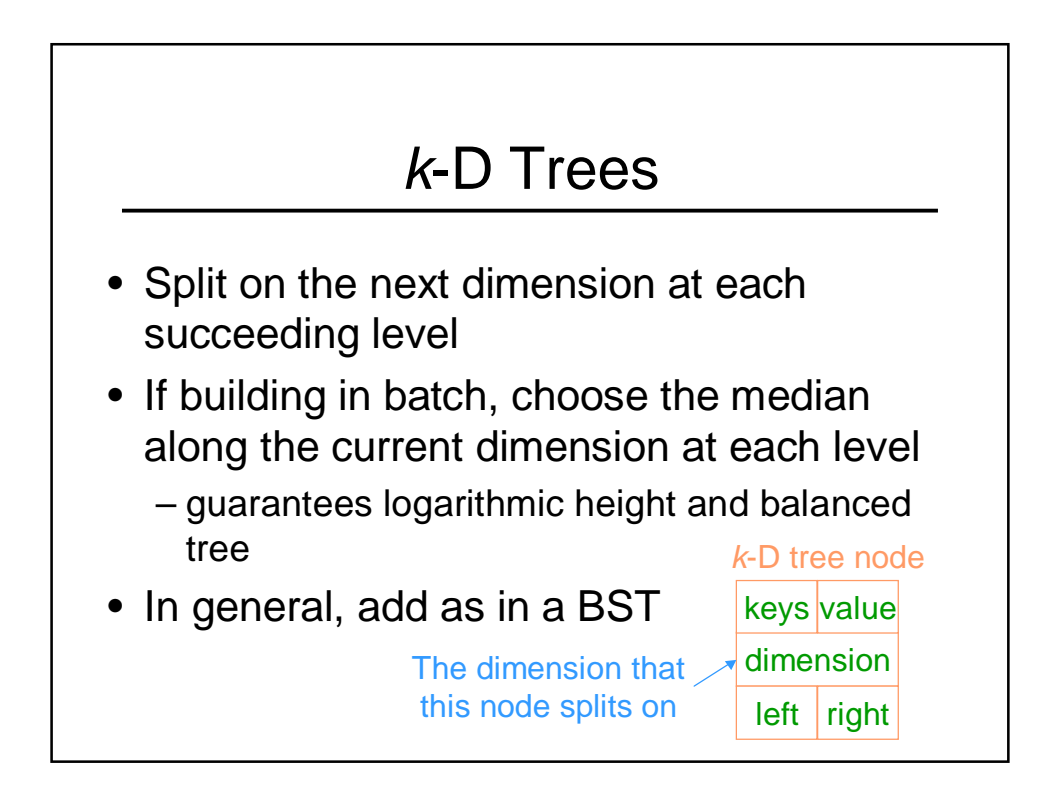

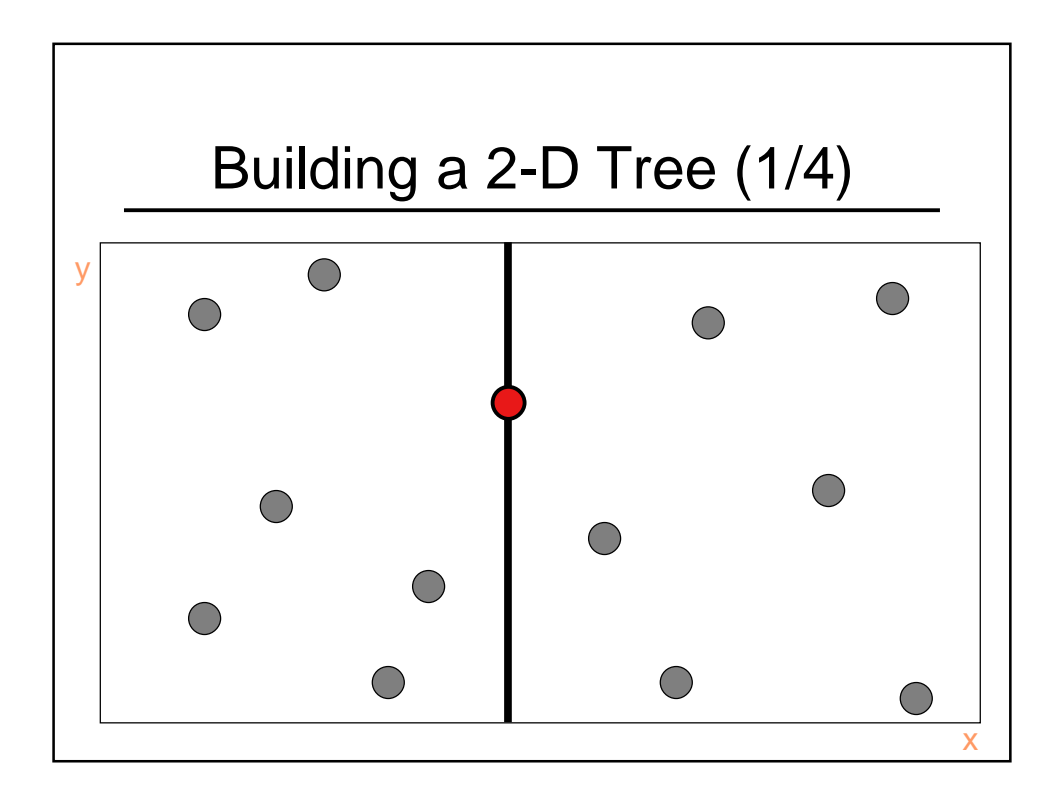

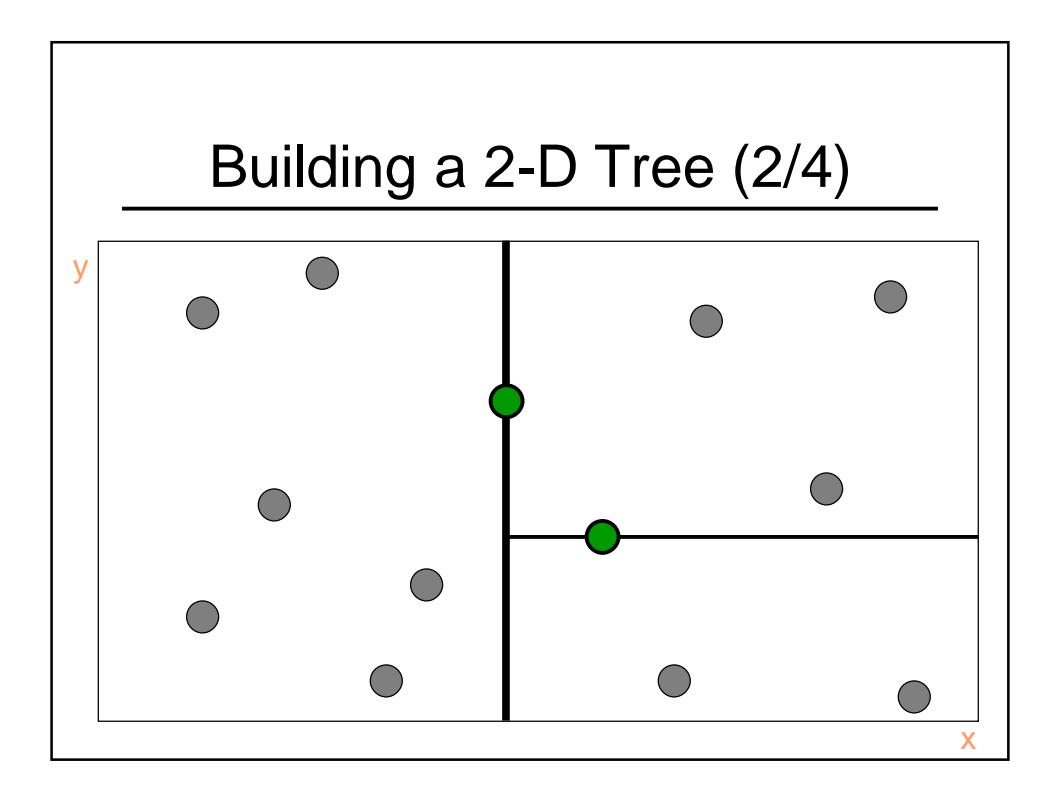

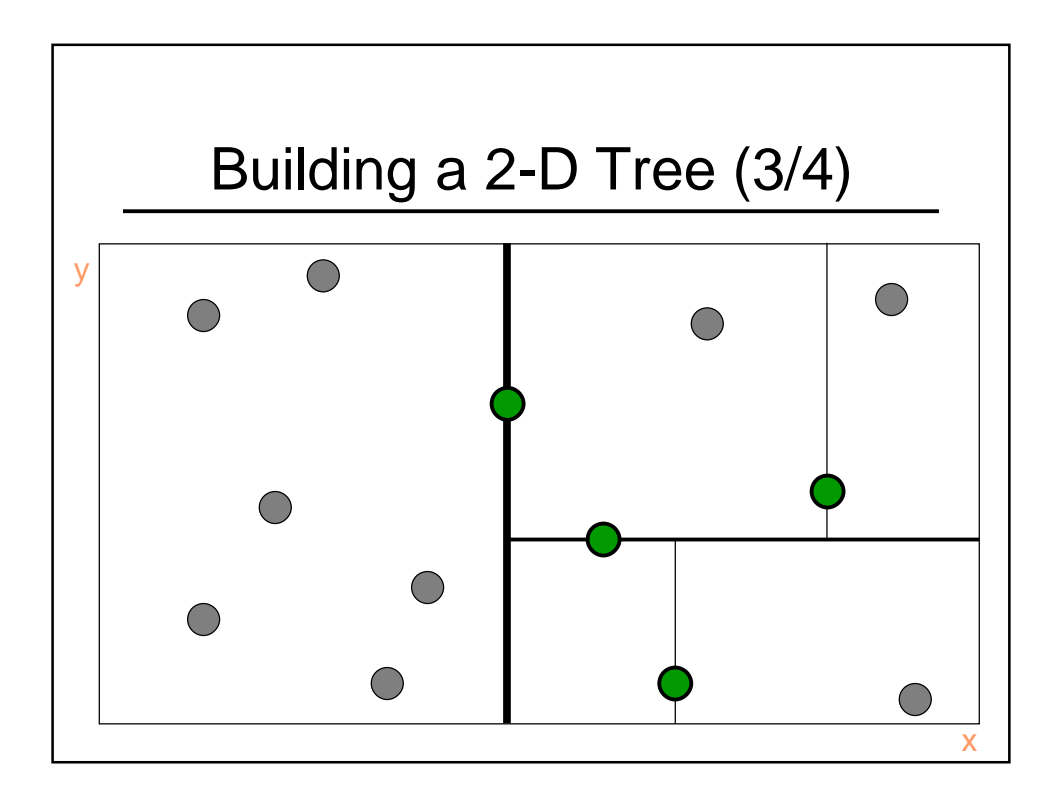

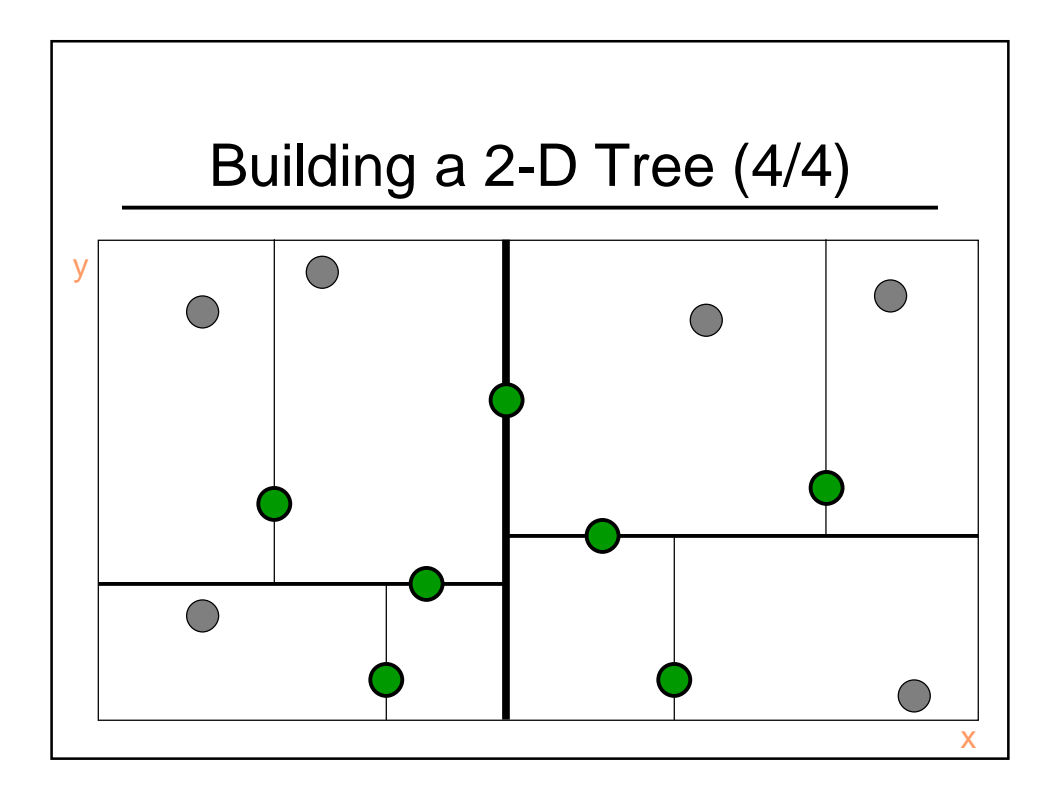

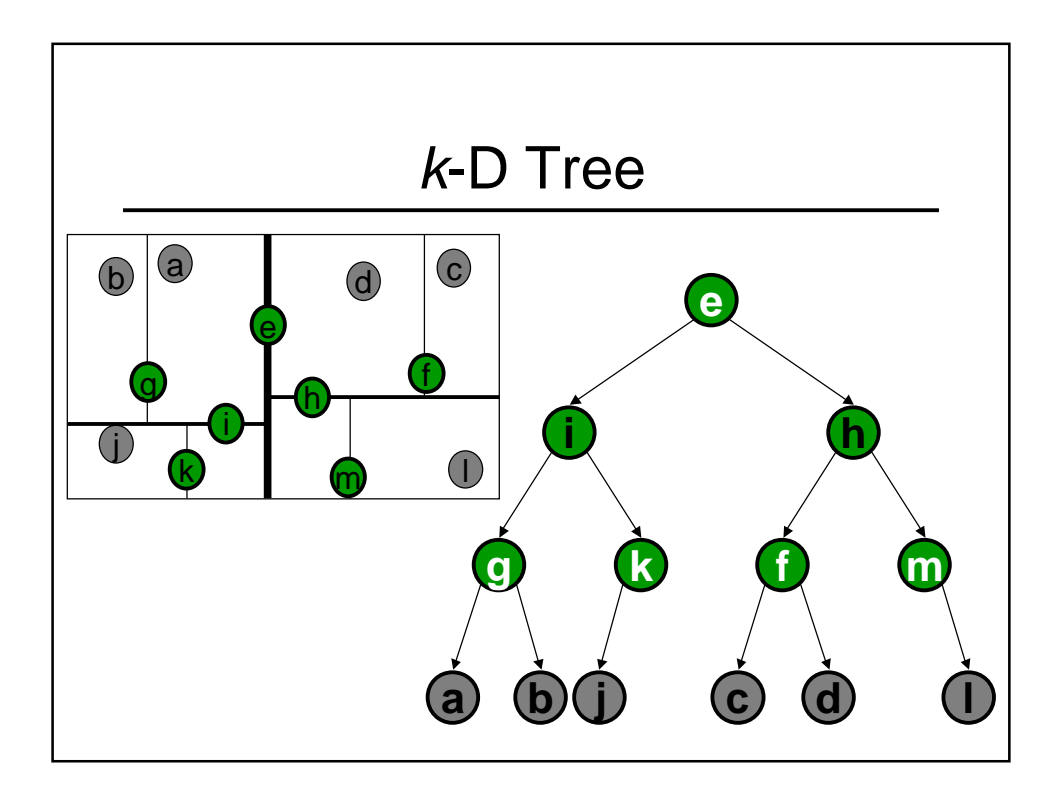

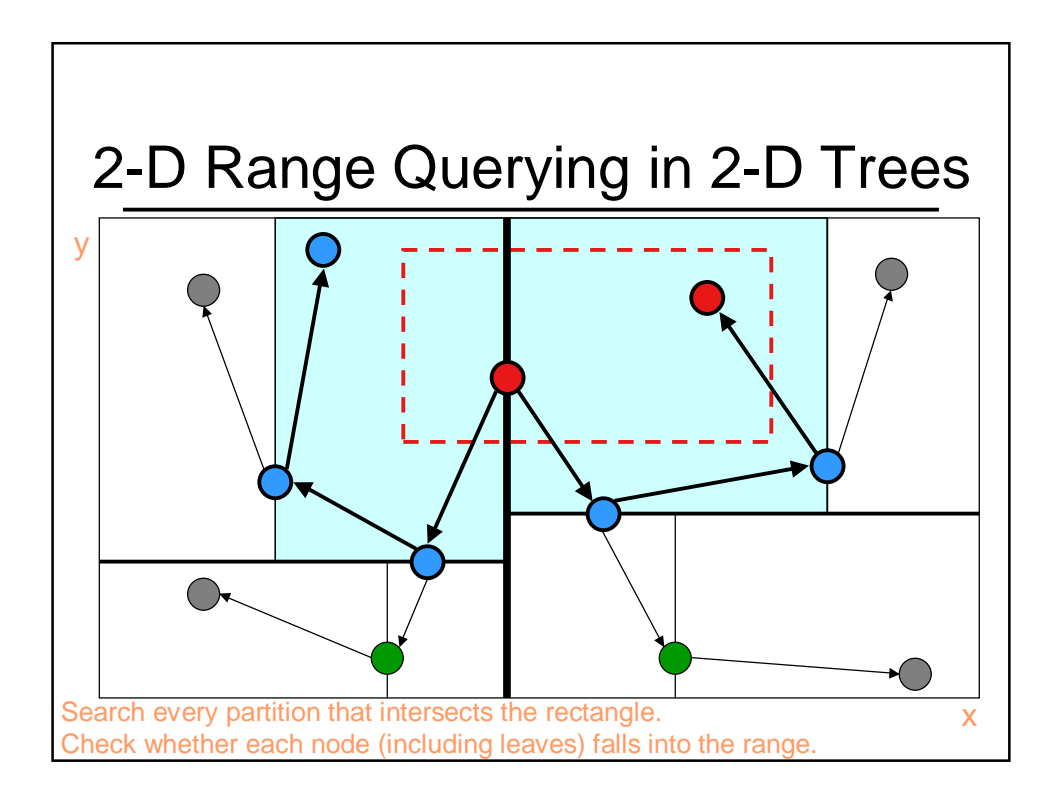

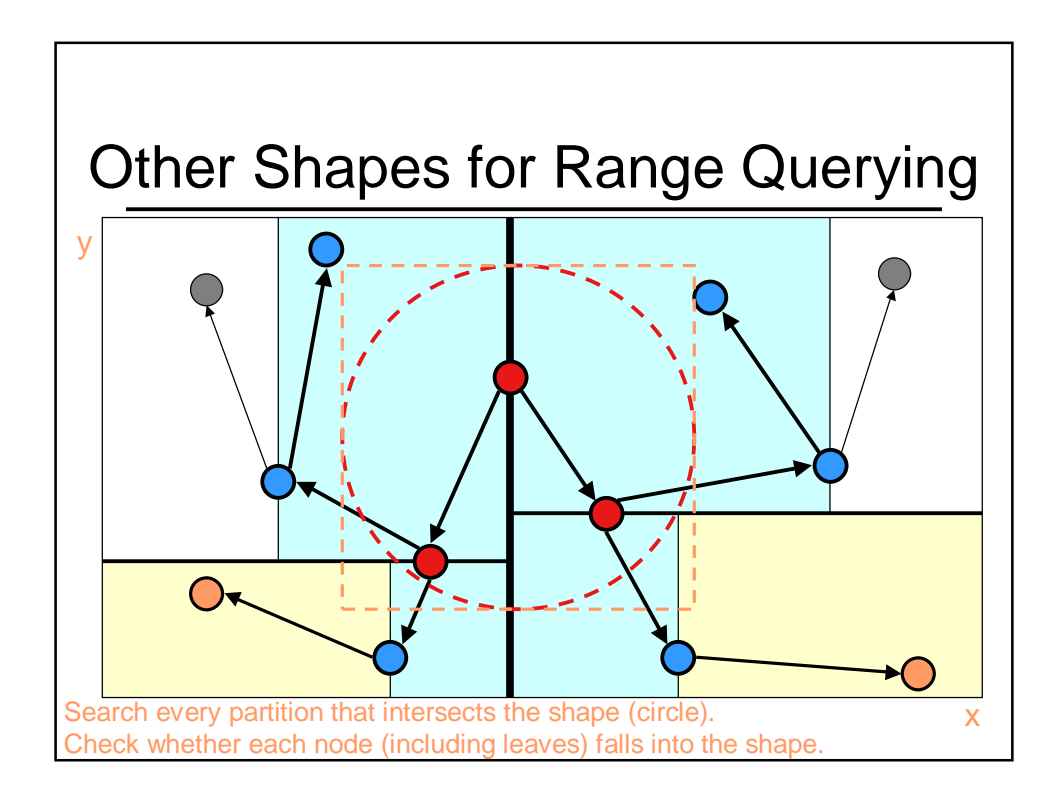

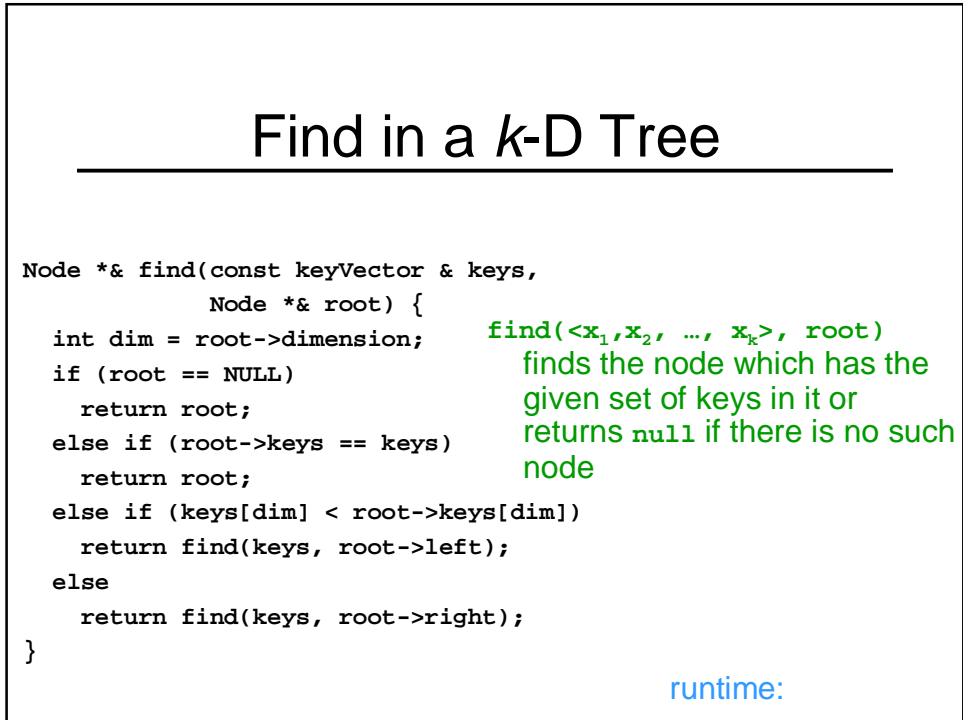

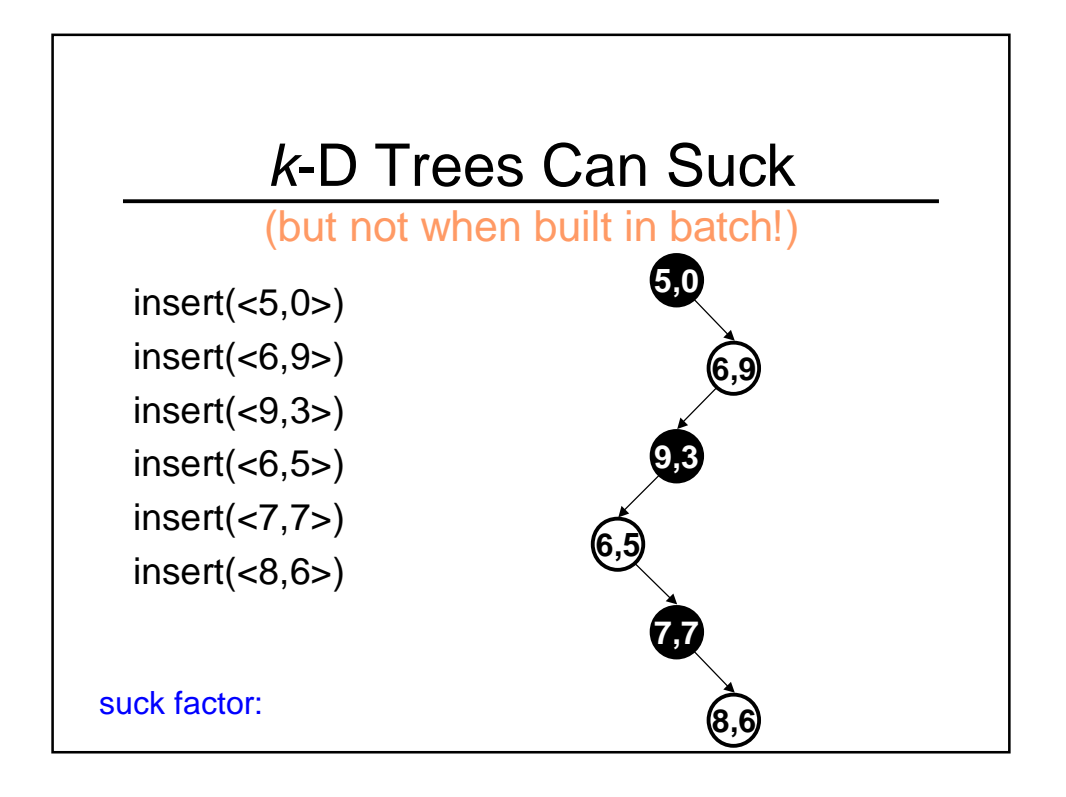

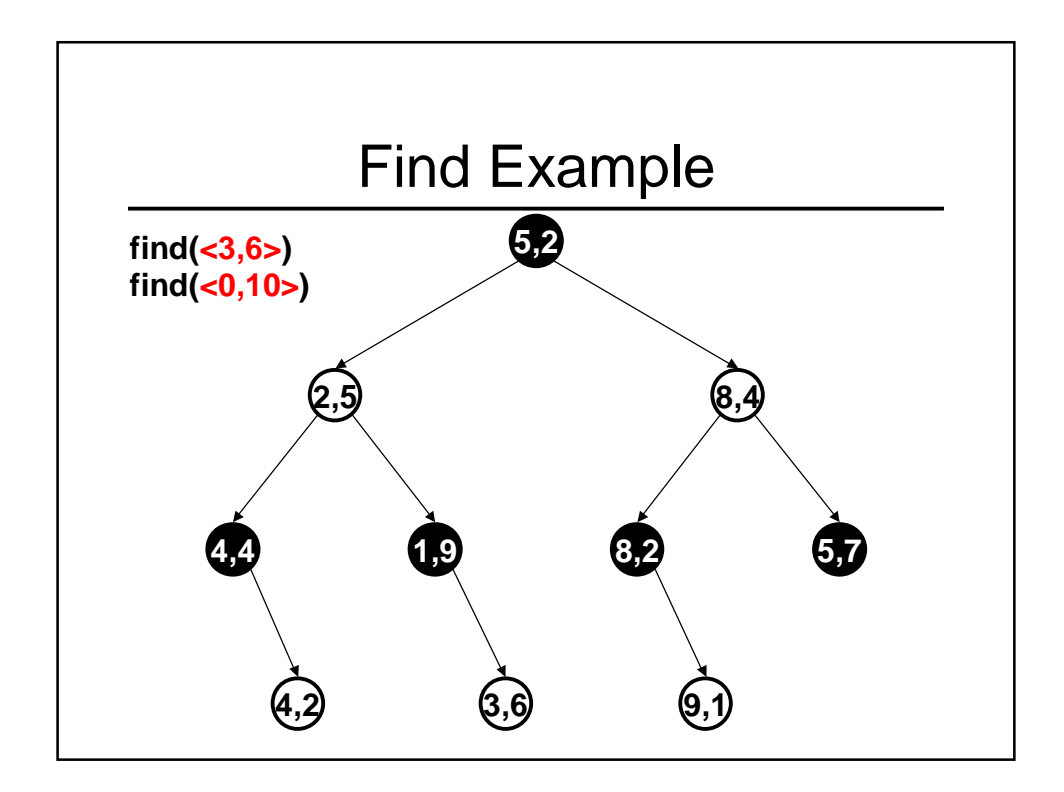

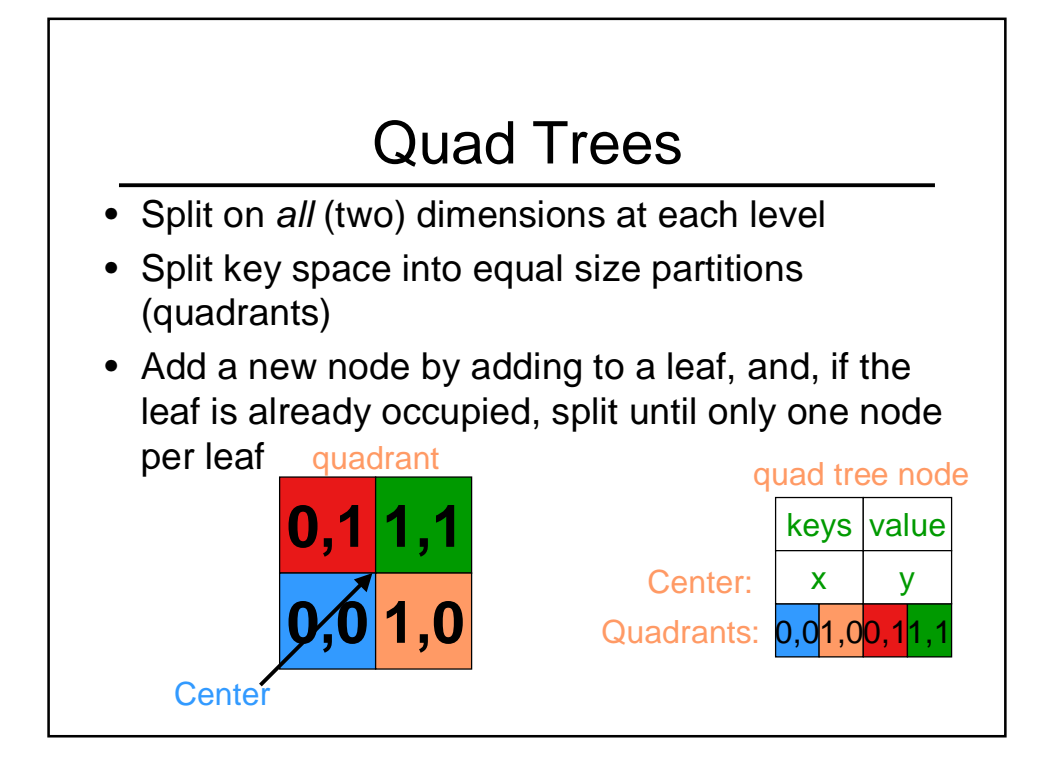

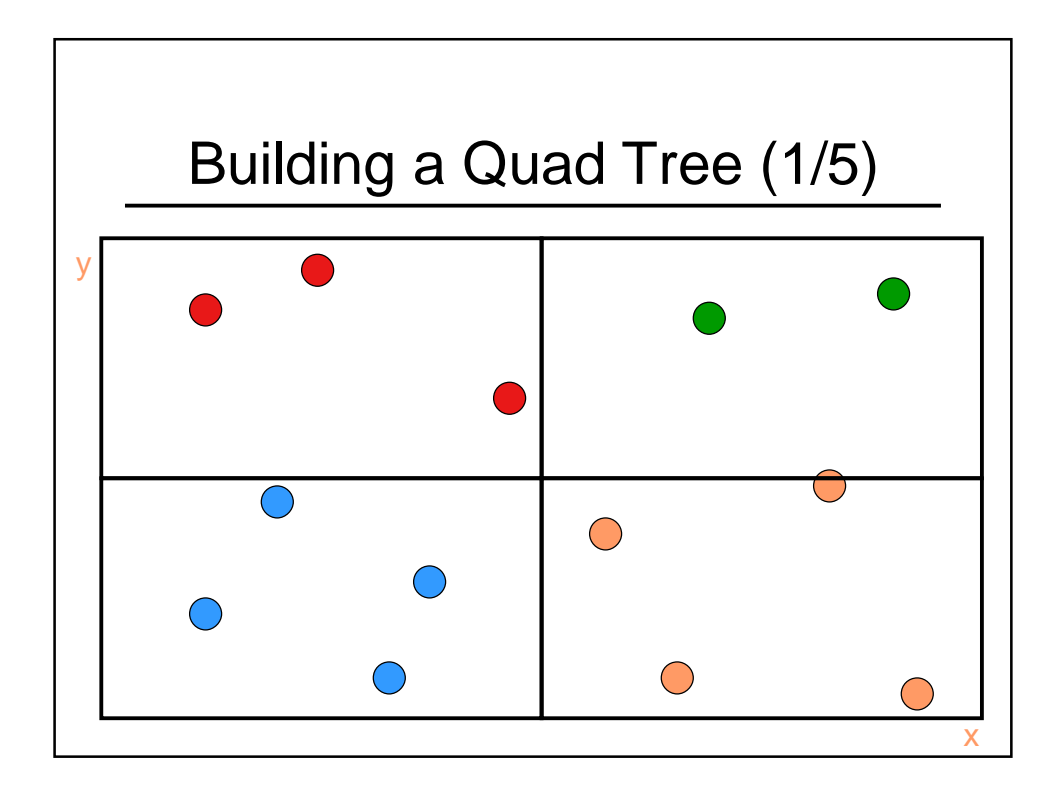

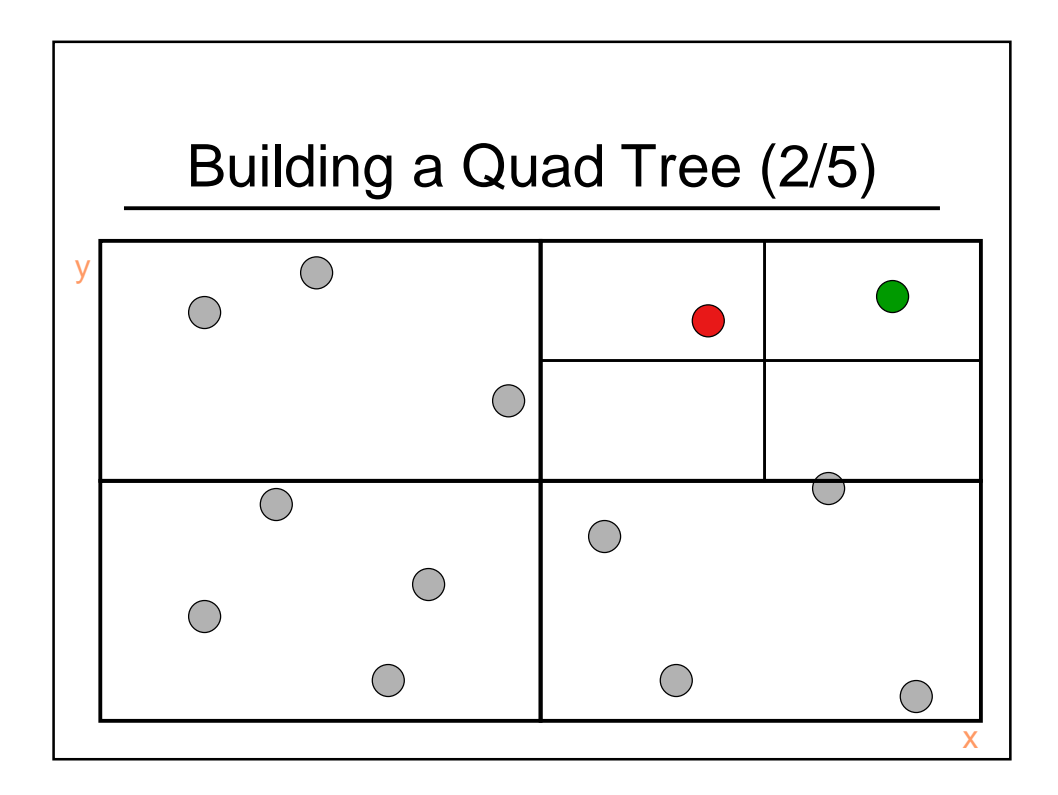

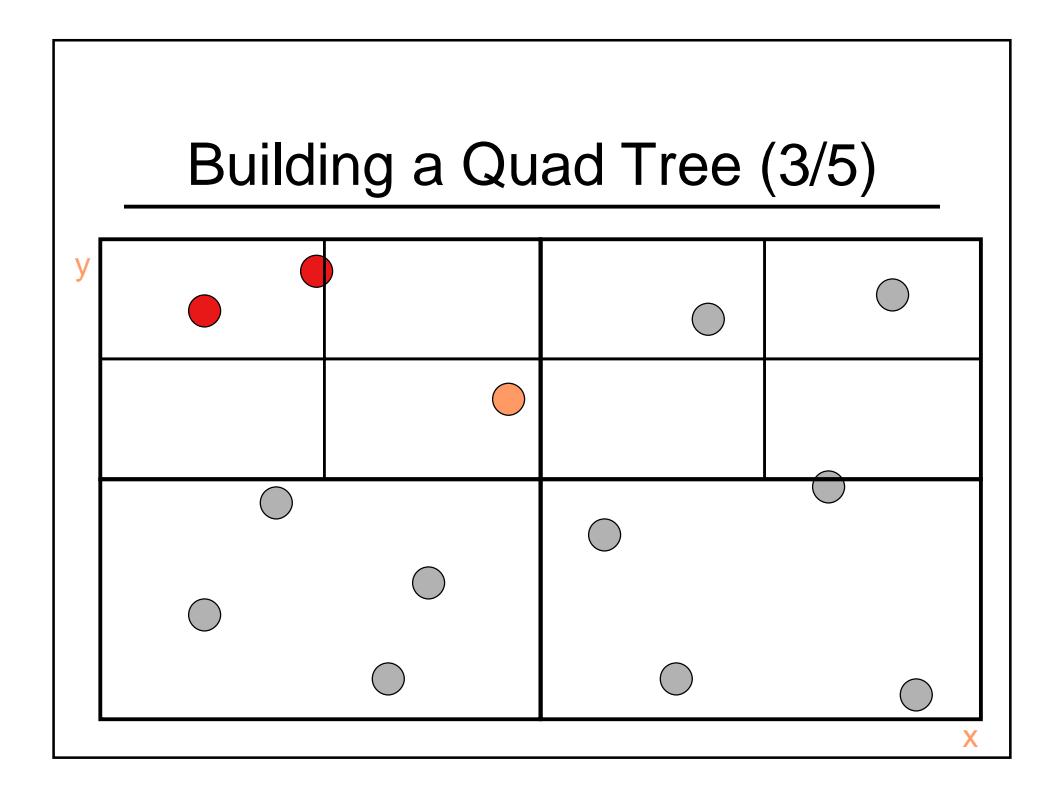

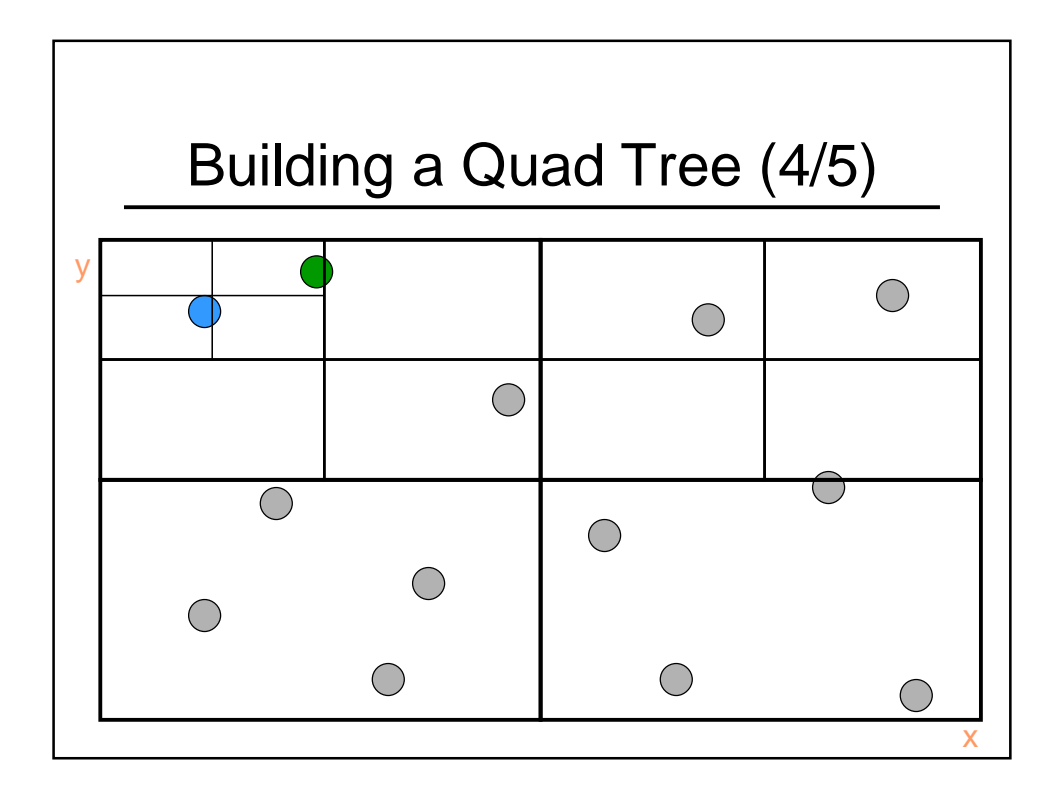

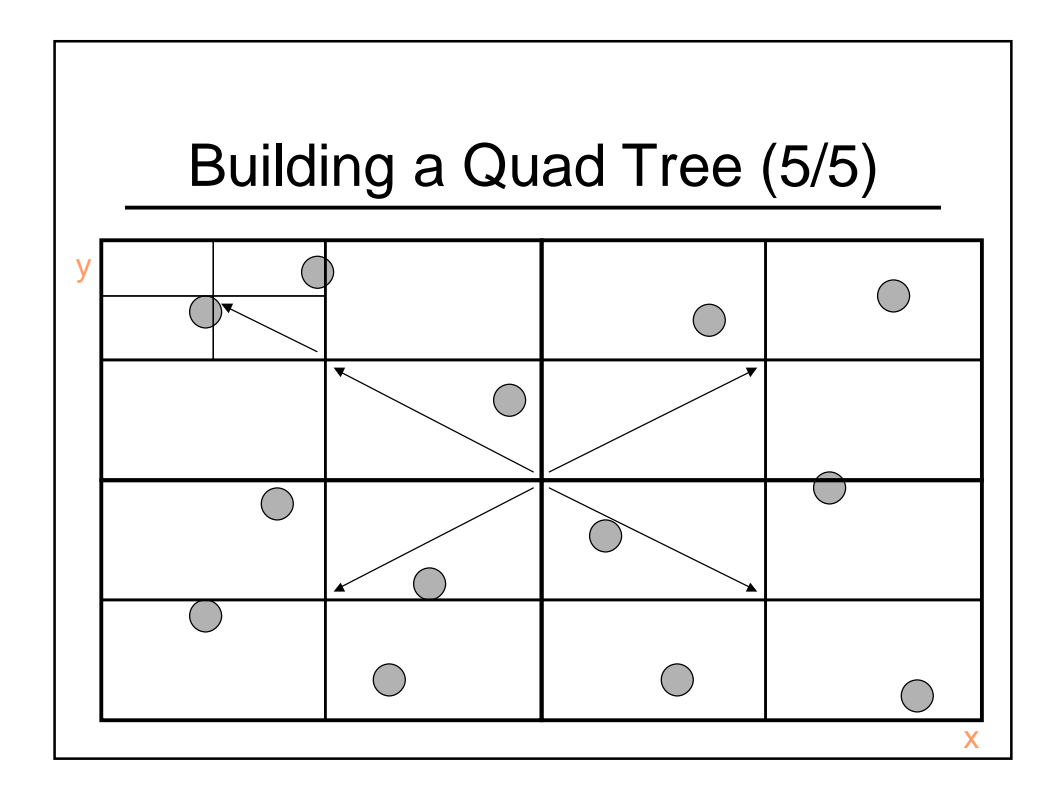

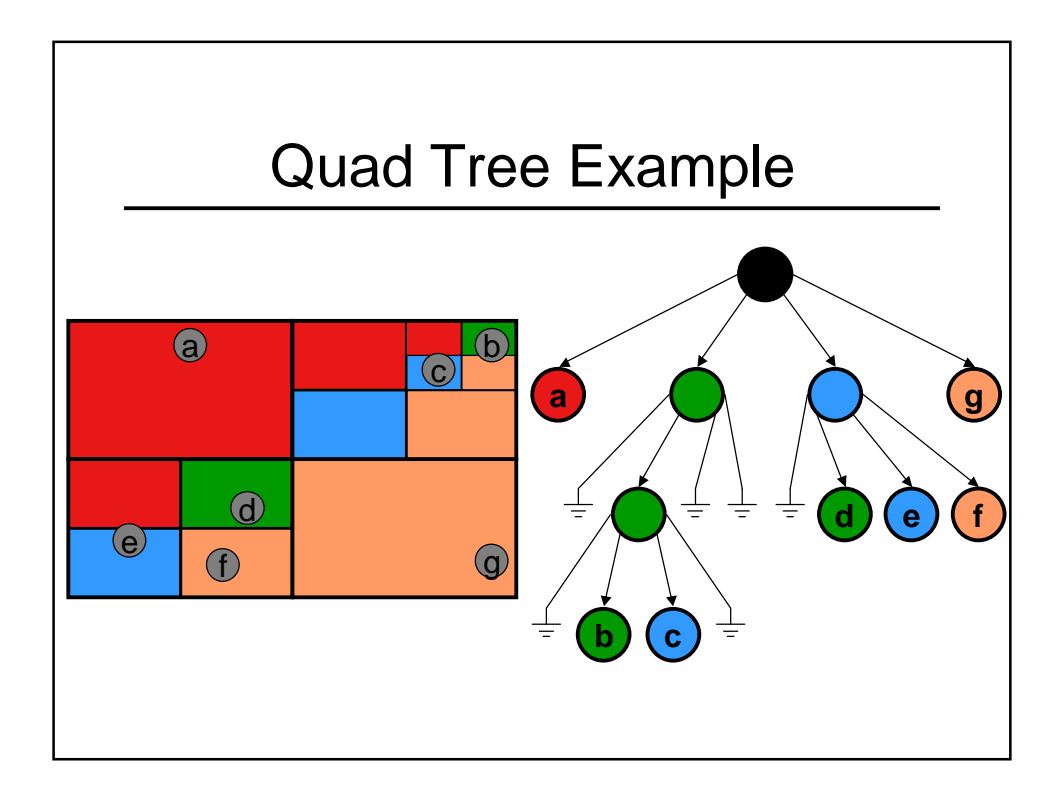

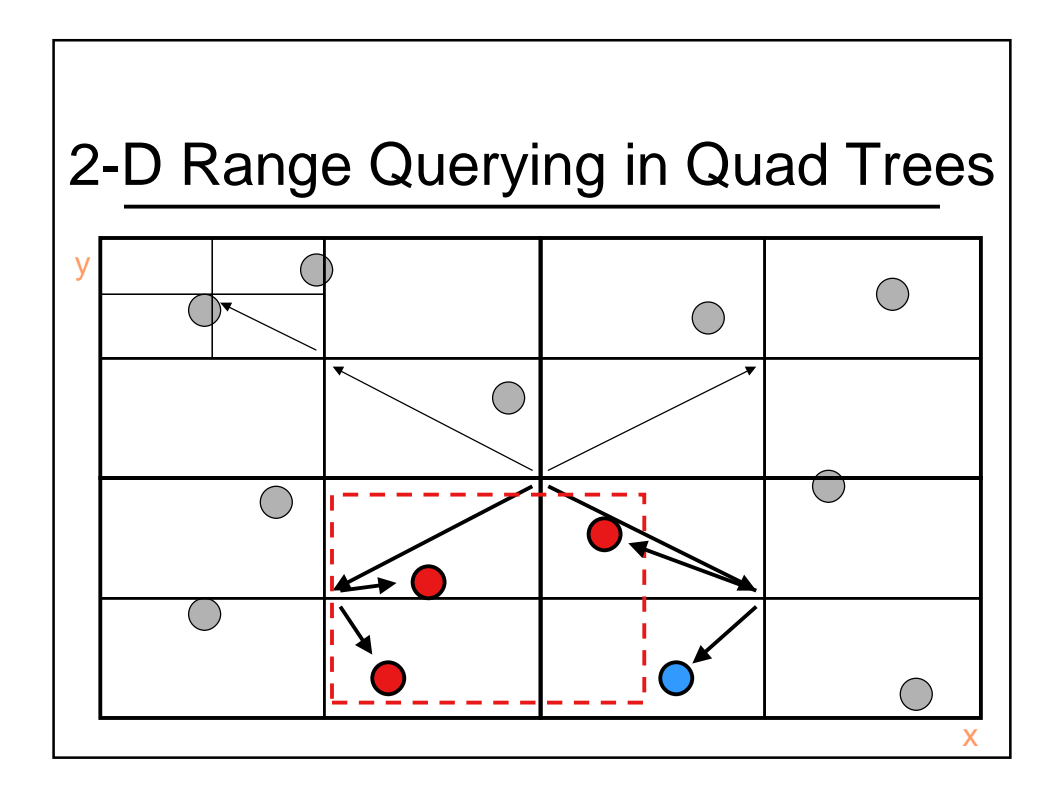

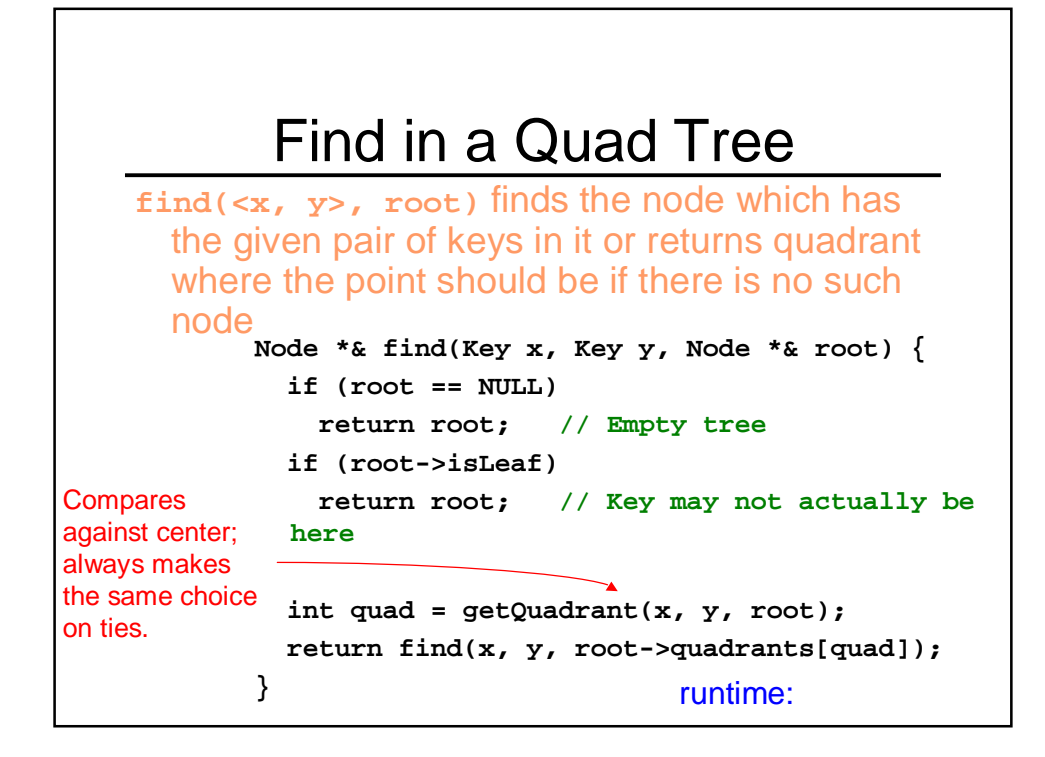

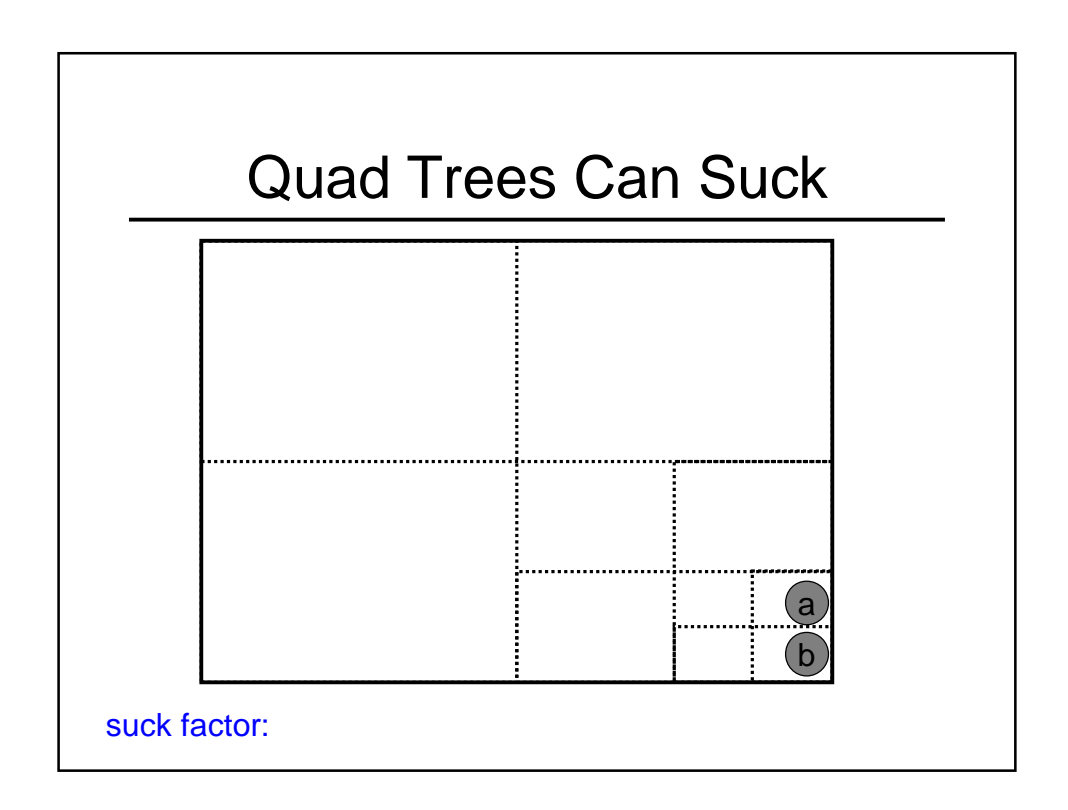

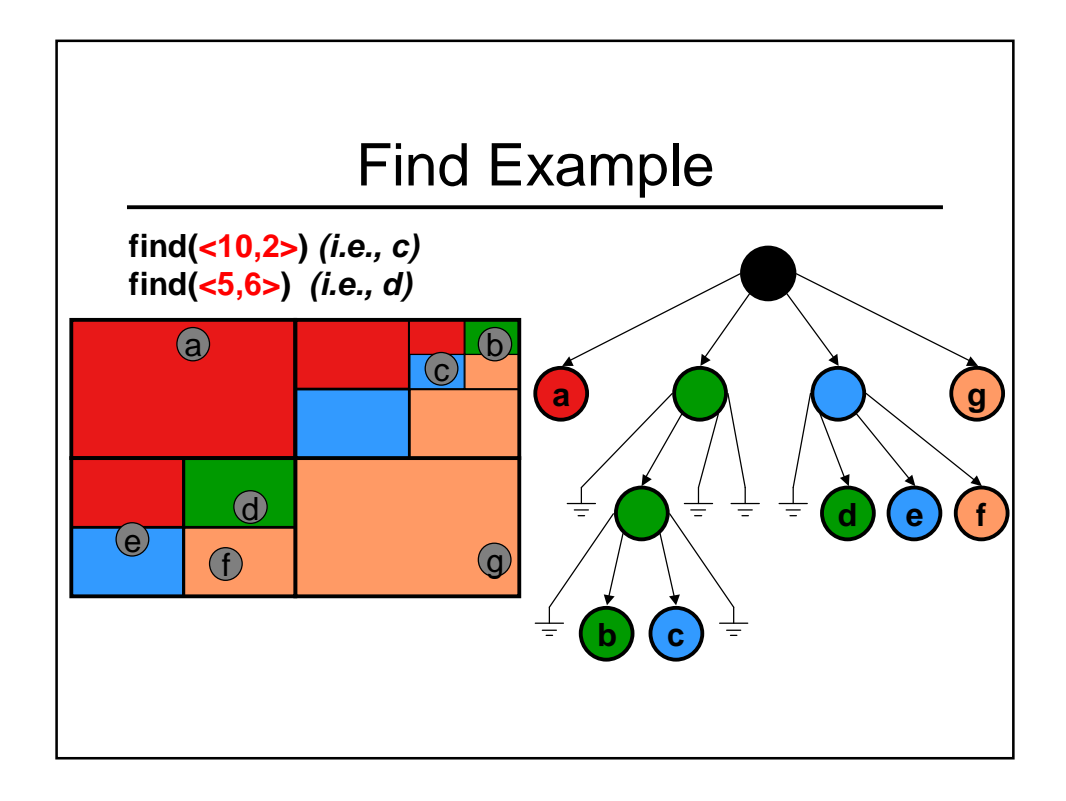

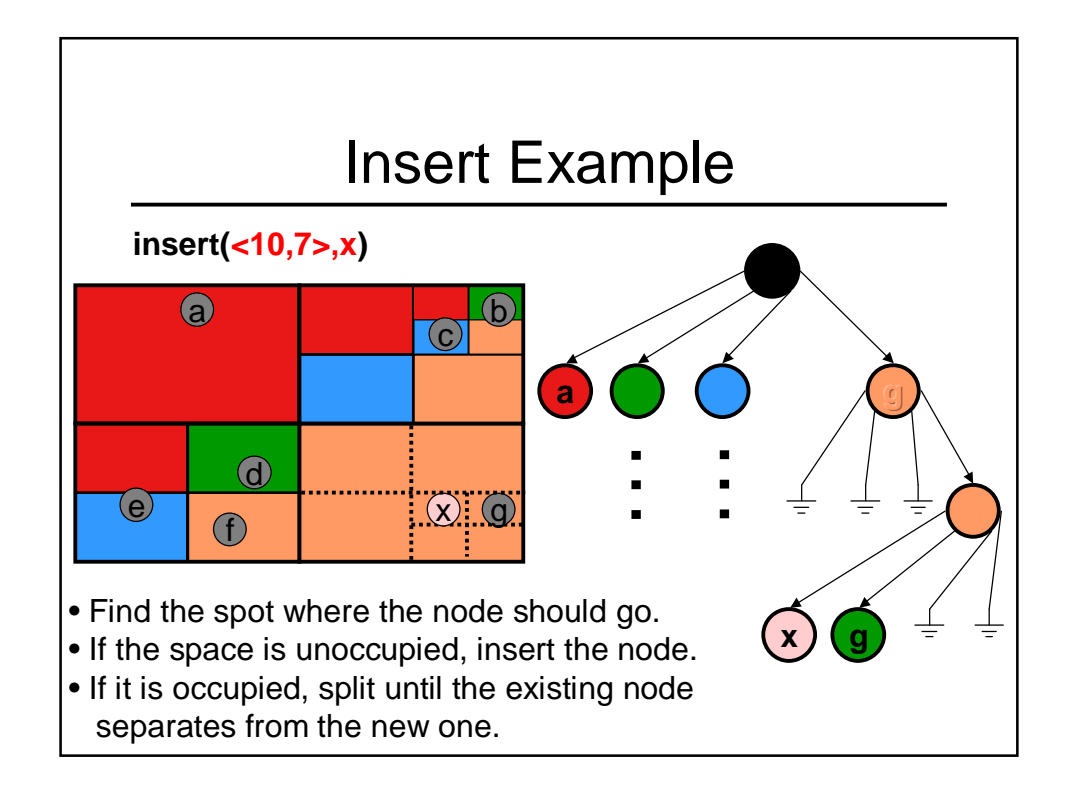

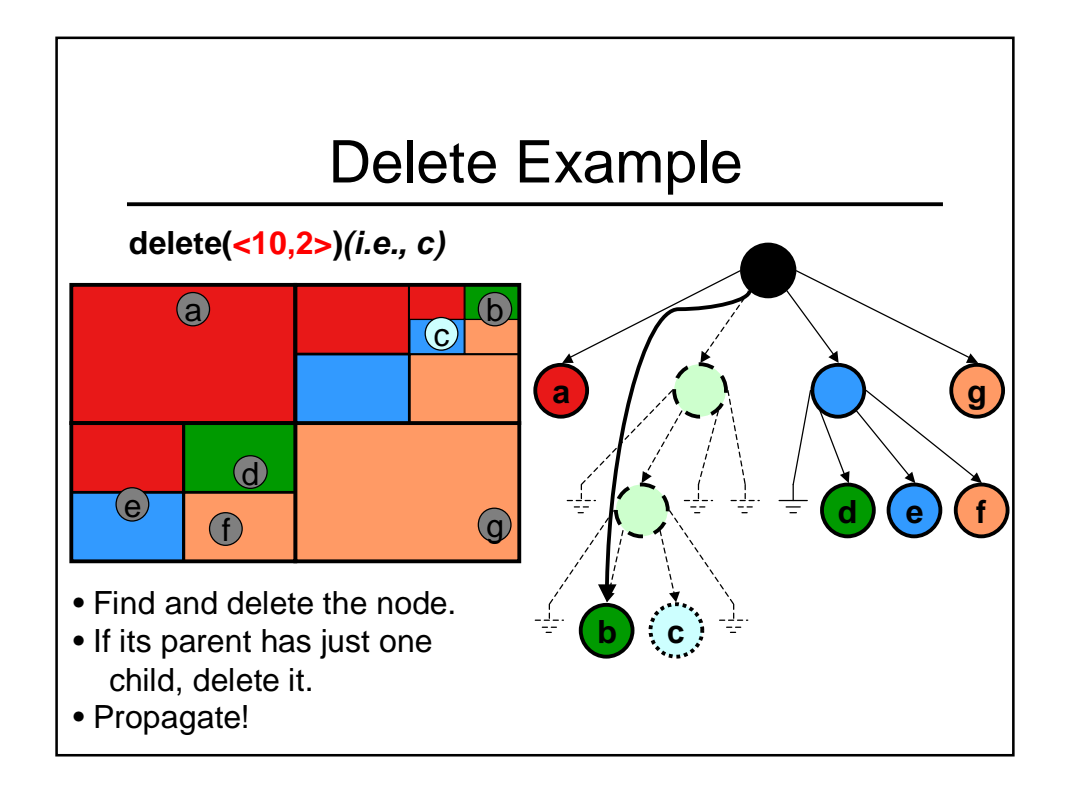

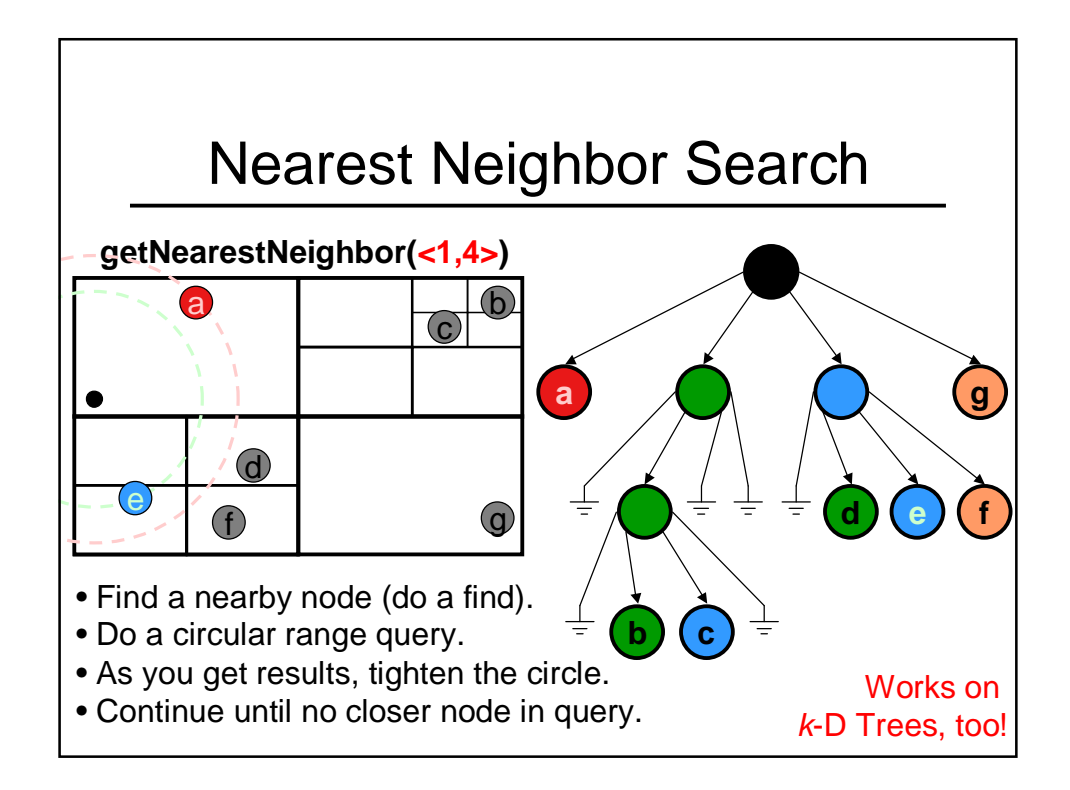

#### Quad Trees vs. k-D Trees

- k-D Trees
	- Density balanced trees
	- Number of nodes is  $O(n)$  where *n* is the number of points
	- Height of the tree is O(log n) with batch insertion
	- Supports insert, find, nearest neighbor, range queries
- Quad Trees
	- Number of nodes is  $O(n(1 + log(\Delta/n)))$  where *n* is the number of points and  $\Delta$  is the ratio of the width (or height) of the key space and the smallest distance between two points
	- Height of the tree is O(log n + log  $\Delta$ )
	- Supports insert, delete, find, nearest neighbor, range queries

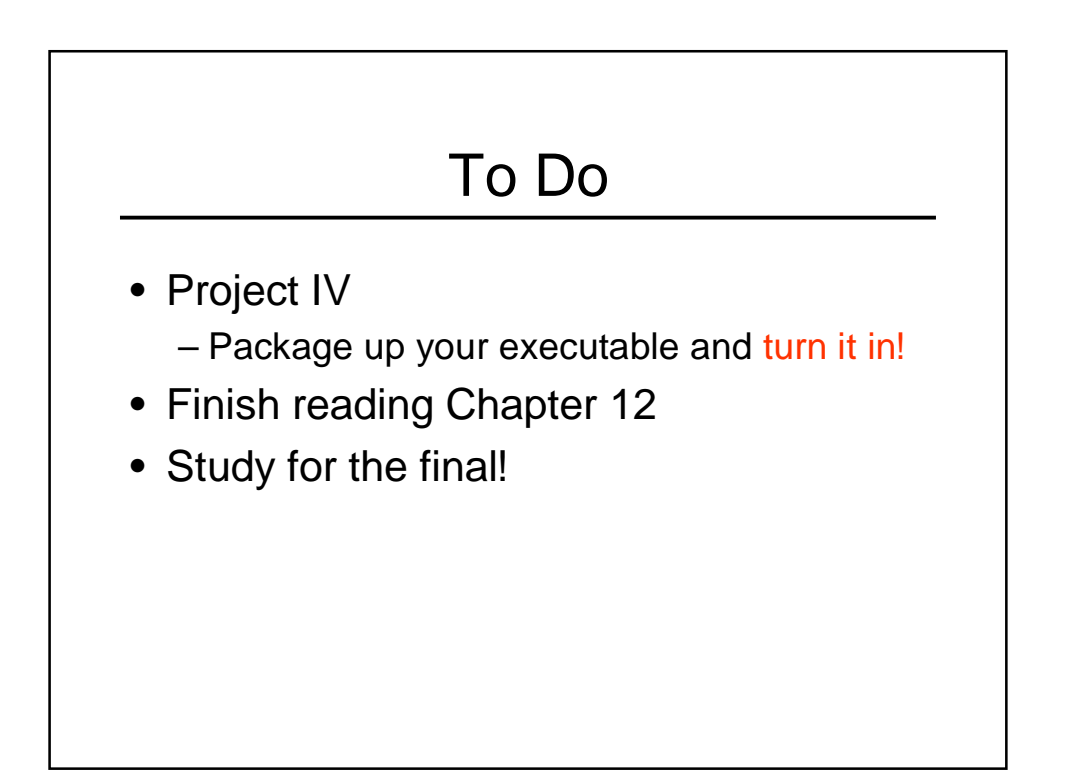

# Coming Up

- Course Discussion
- Final Friday, this week!